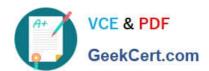

# **SPLK-3003**<sup>Q&As</sup>

Splunk Core Certified Consultant

# Pass Splunk SPLK-3003 Exam with 100% Guarantee

Free Download Real Questions & Answers PDF and VCE file from:

https://www.geekcert.com/splk-3003.html

100% Passing Guarantee 100% Money Back Assurance

Following Questions and Answers are all new published by Splunk
Official Exam Center

- Instant Download After Purchase
- 100% Money Back Guarantee
- 365 Days Free Update
- 800,000+ Satisfied Customers

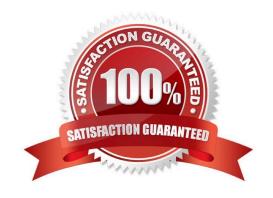

## https://www.geekcert.com/splk-3003.html 2024 Latest geekcert SPLK-3003 PDF and VCE dumps Download

#### **QUESTION 1**

What happens to the indexer cluster when the indexer Cluster Master (CM) runs out of disk space?

- A. A warm standby CM needs to be brought online as soon as possible before an indexer has an outage.
- B. The indexer cluster will continue to operate as long as no indexers fail.
- C. If the indexer cluster has site failover configured in the CM, the second cluster master will take over.
- D. The indexer cluster will continue to operate as long as a replacement CM is deployed within 24 hours.

Correct Answer: C

#### **QUESTION 2**

Where does the bloomfilter reside?

- A. \$SPLUNK\_HOME/var/lib/splunk/indexfoo/db/db\_1553504858\_1553504507\_8
- B. \$SPLUNK\_HOME/var/lib/splunk/indexfoo/db/db\_1553504858\_1553504507\_8/\*.tsidx
- C. \$SPLUNK\_HOME/var/lib/splunk/fishbucket
- D. \$SPLUNK\_HOME/var/lib/splunk/indexfoo/db/db\_1553504858\_1553504507\_8/rawdata

Correct Answer: C

### **QUESTION 3**

Which of the following is the most efficient search?

- A. index=foo sourcetype=bar | lookup local=t mylookup host OUTPUT host flag | where host flag= "true" | stats count by host
- B. index=foo sourcetype=\* | lookup mylookup host OUTPUT host\_flaq | where host\_flaq= "true" | stats count by host
- C. index=fco sourcetype=bar | fields host | lookup mylookup host OUTPUT host flag | where host flag= "true" | stats count by host
- D. index=foo sourcetype=bar | table host | lookup local=t mylookup host OUTPUT host flag | where host flag= "true" | stats count by host
- A. Option A
- B. Option B
- C. Option C

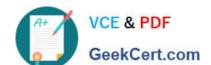

# https://www.geekcert.com/splk-3003.html 2024 Latest geekcert SPLK-3003 PDF and VCE dumps Download

D. Option D

Correct Answer: C

#### **QUESTION 4**

In a single indexer cluster, where should the Monitoring Console (MC) be installed?

- A. Deployer sharing with master cluster.
- B. License master that has 50 clients or more.
- C. Cluster master node
- D. Production Search Head

Correct Answer: C

Reference: https://docs.splunk.com/Documentation/Splunk/8.1.0/DMC/WheretohostDMC

#### **QUESTION 5**

A customer\\'s deployment server is overwhelmed with forwarder connections after adding an additional 1000 clients. The default phone home interval is set to 60 seconds. To reduce the number of connection failures to the DS what is recommended?

- A. Create a tiered deployment server topology.
- B. Reduce the phone home interval to 6 seconds.
- C. Leave the phone home interval at 60 seconds.
- D. Increase the phone home interval to 600 seconds.

Correct Answer: A

SPLK-3003 VCE Dumps

SPLK-3003 Exam Questions SPLK-3003 Braindumps